# **Hướng dẫn chuyển tiền quốc tế trực tuyến trên website Open Banking KHCN**

**1. Tạo giao dịch chuyển tiền quốc tế trực tuyến**

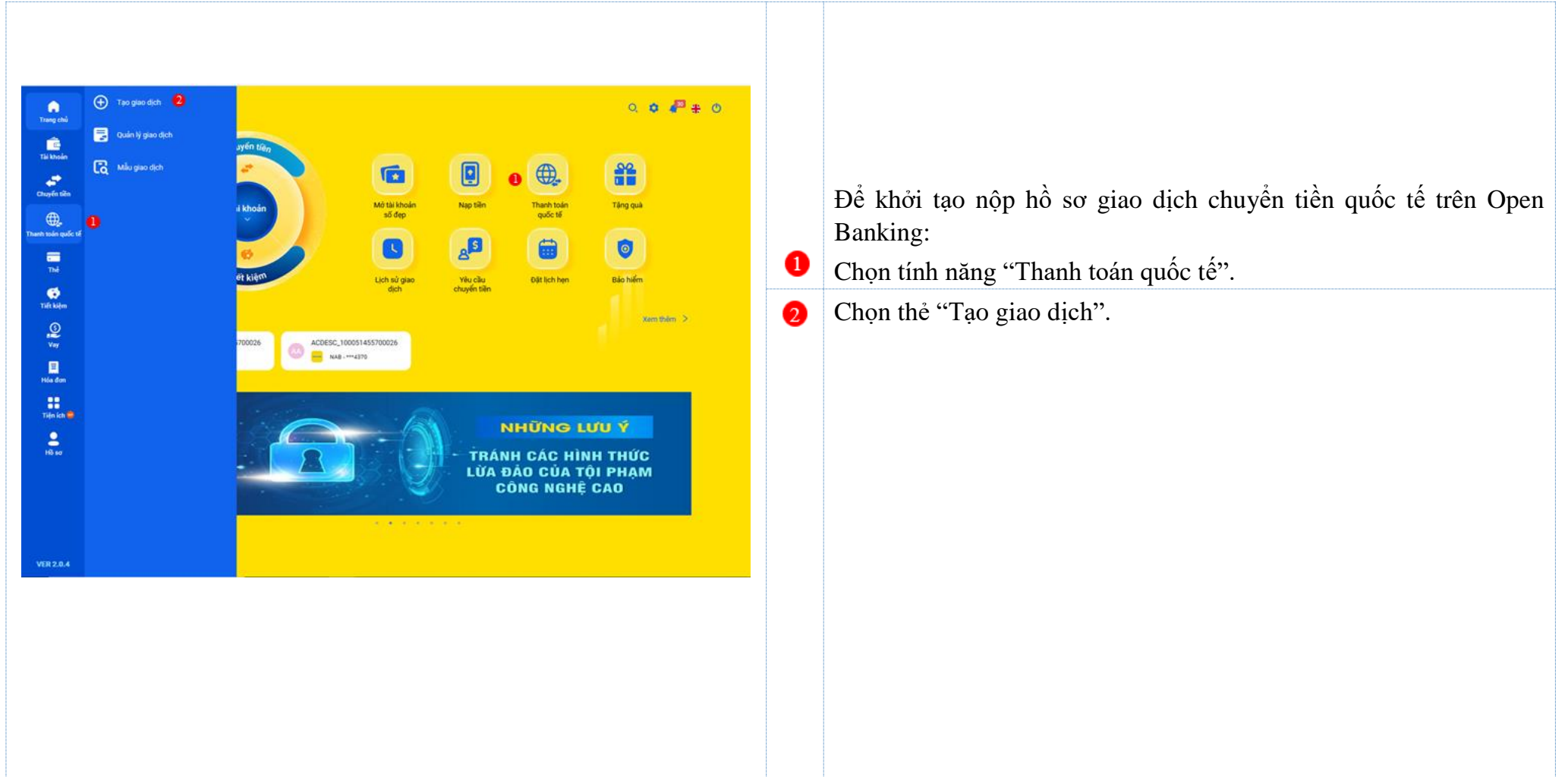

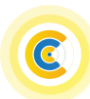

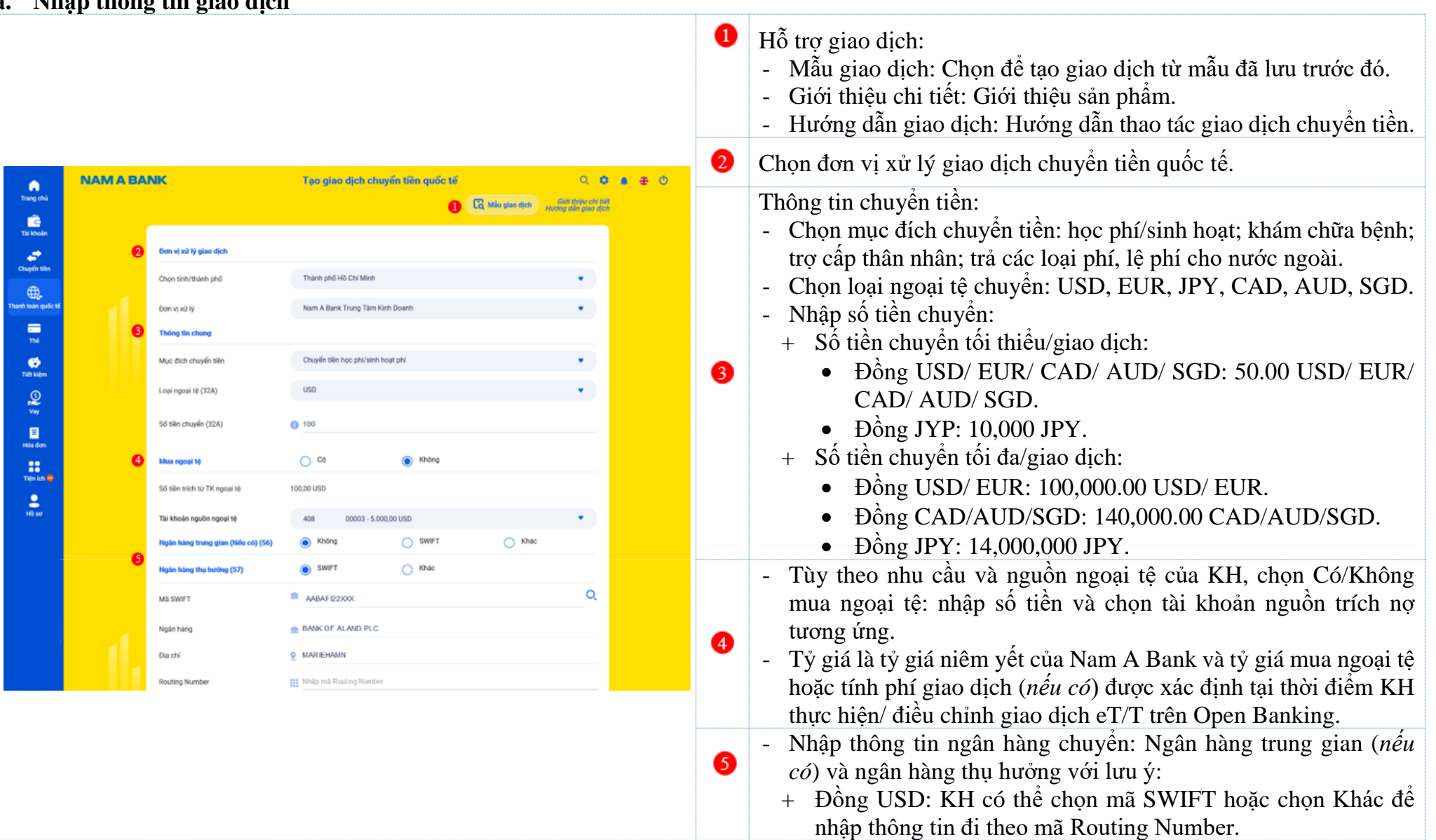

#### **a. Nhập thông tin giao dịch**

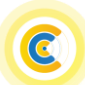

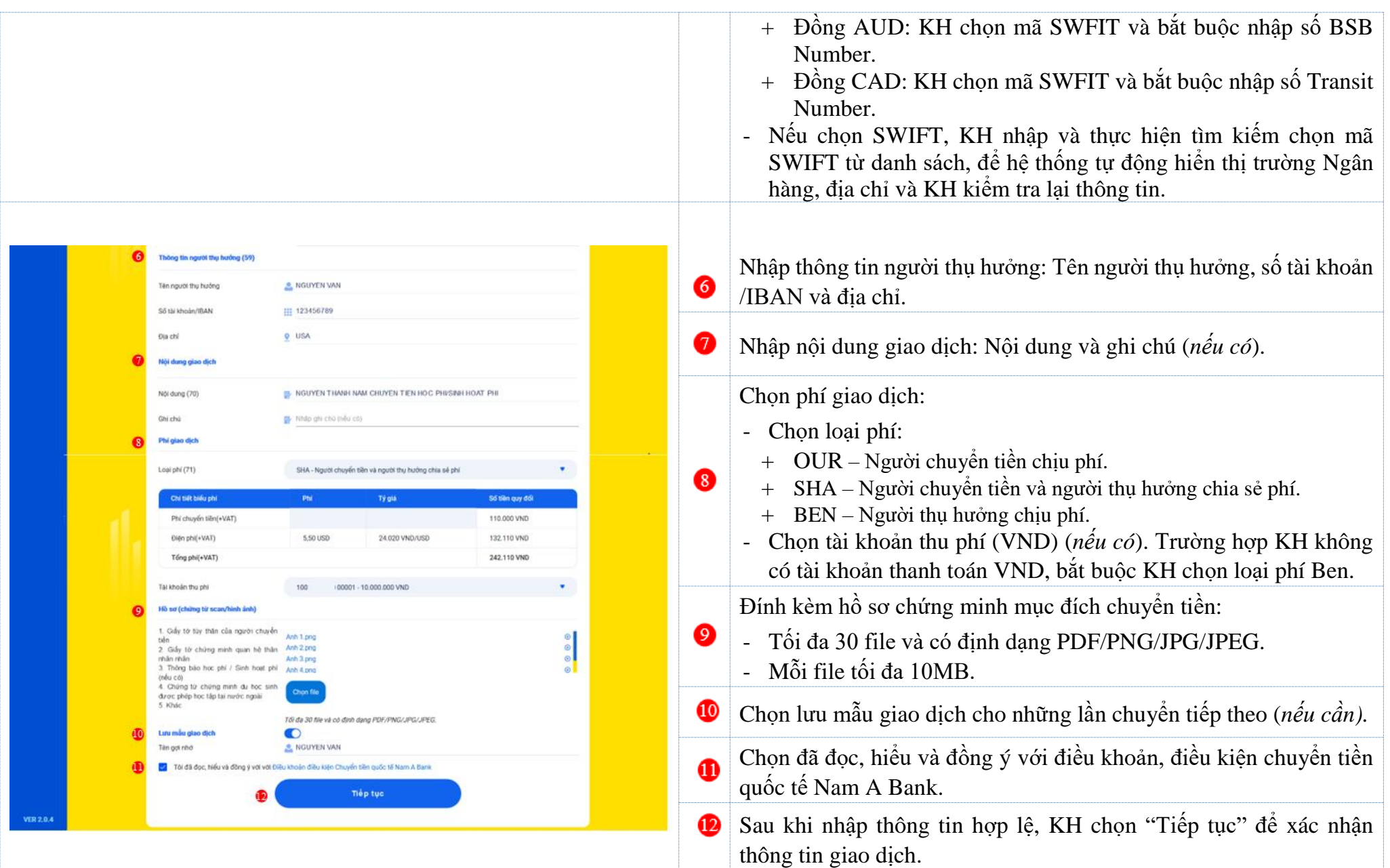

## **b. Xác nhận giao dịch**

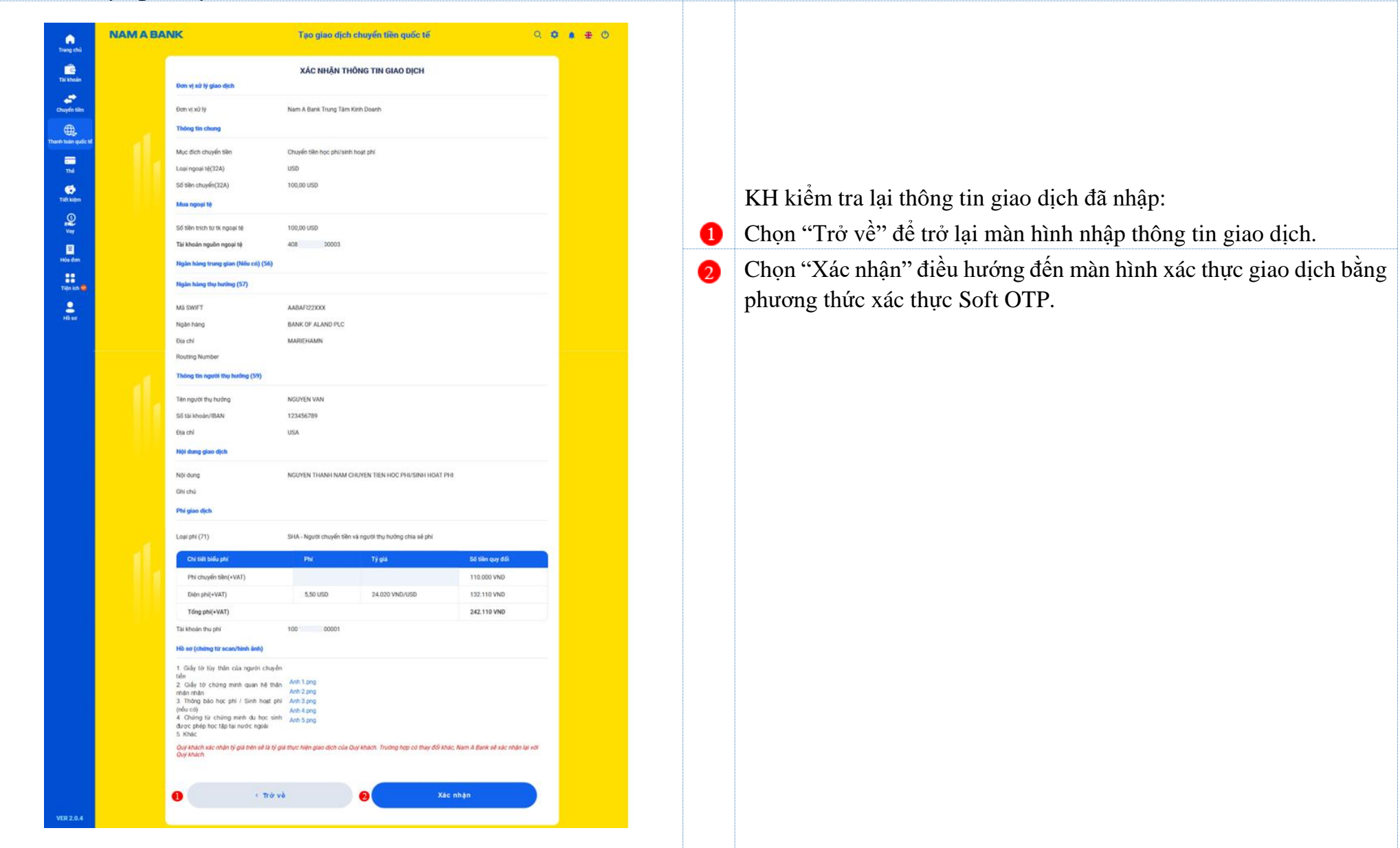

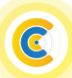

#### **c. Xác thực giao dịch**

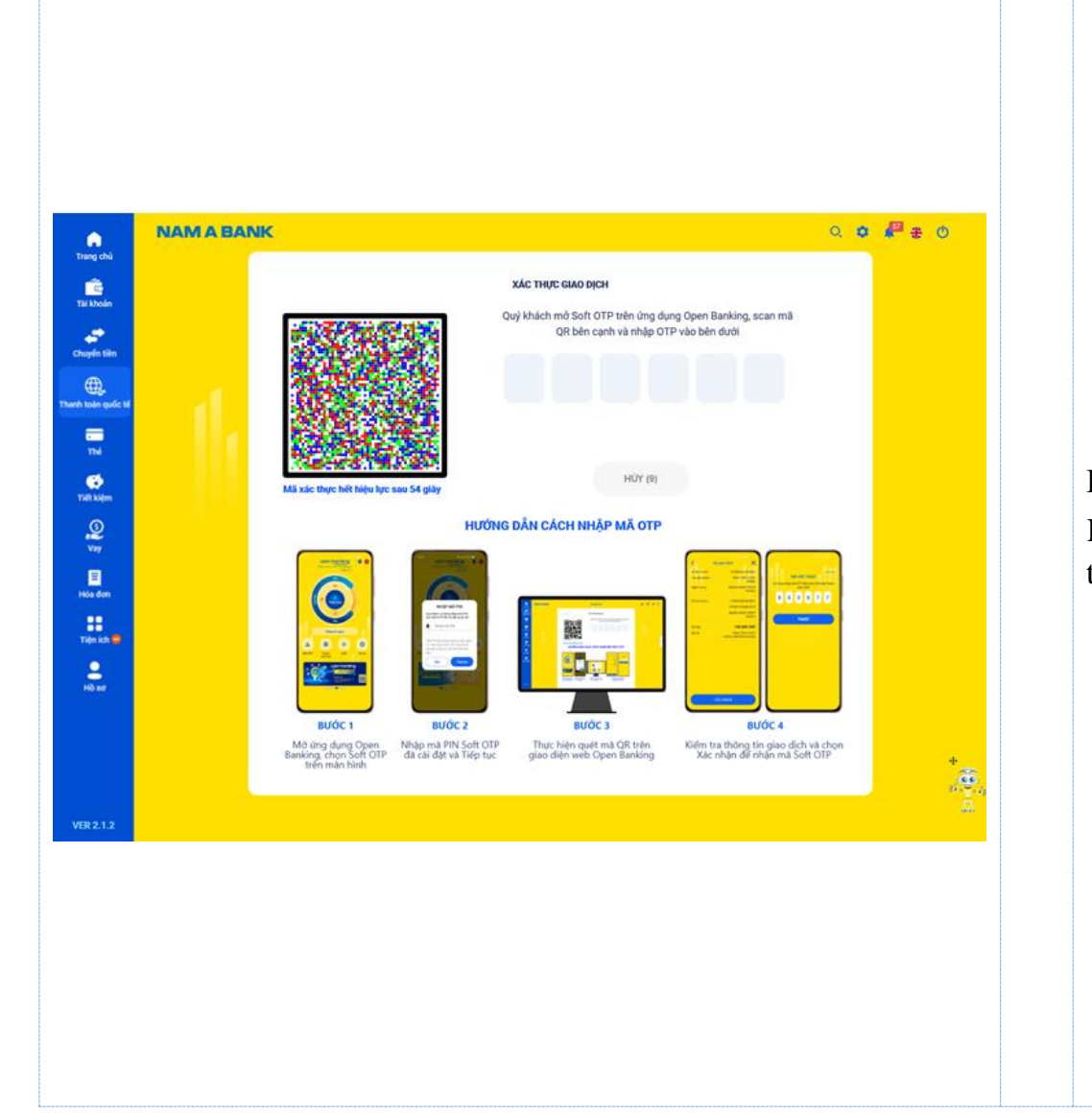

Phương thức xác thực giao dịch bắt buộc Soft OTP. KH thực hiện nhập mã OTP theo hướng dẫn trên màn hình để hoàn tất giao dịch.

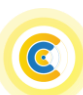

# NAM A BANK Hướng dẫn chuyển tiền quốc tế trực tuyến trên Open Banking Dành cho KHCN

#### **d.** Biên lai giao dịch

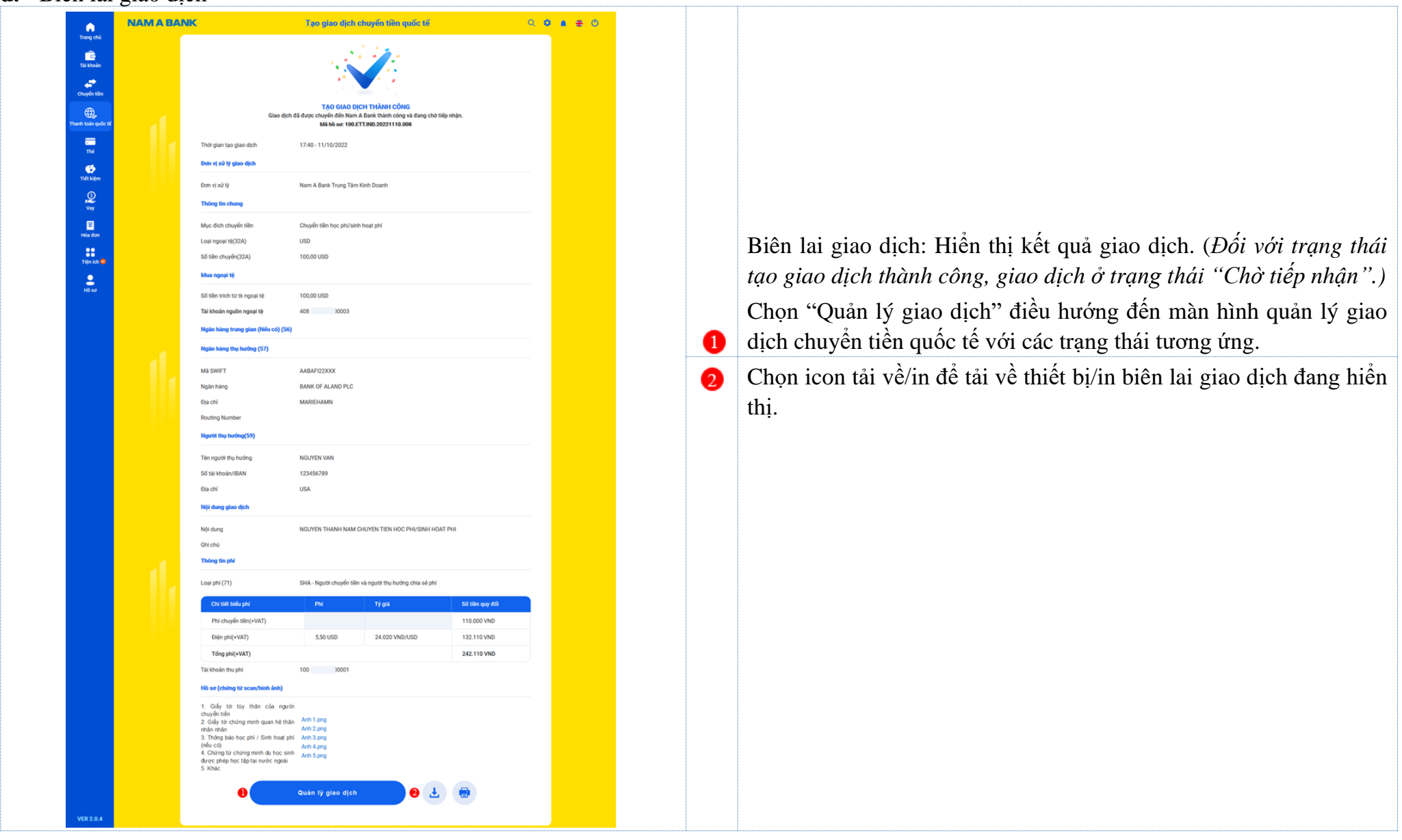

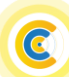

## **2. Quản lý giao dịch eT/T**

C

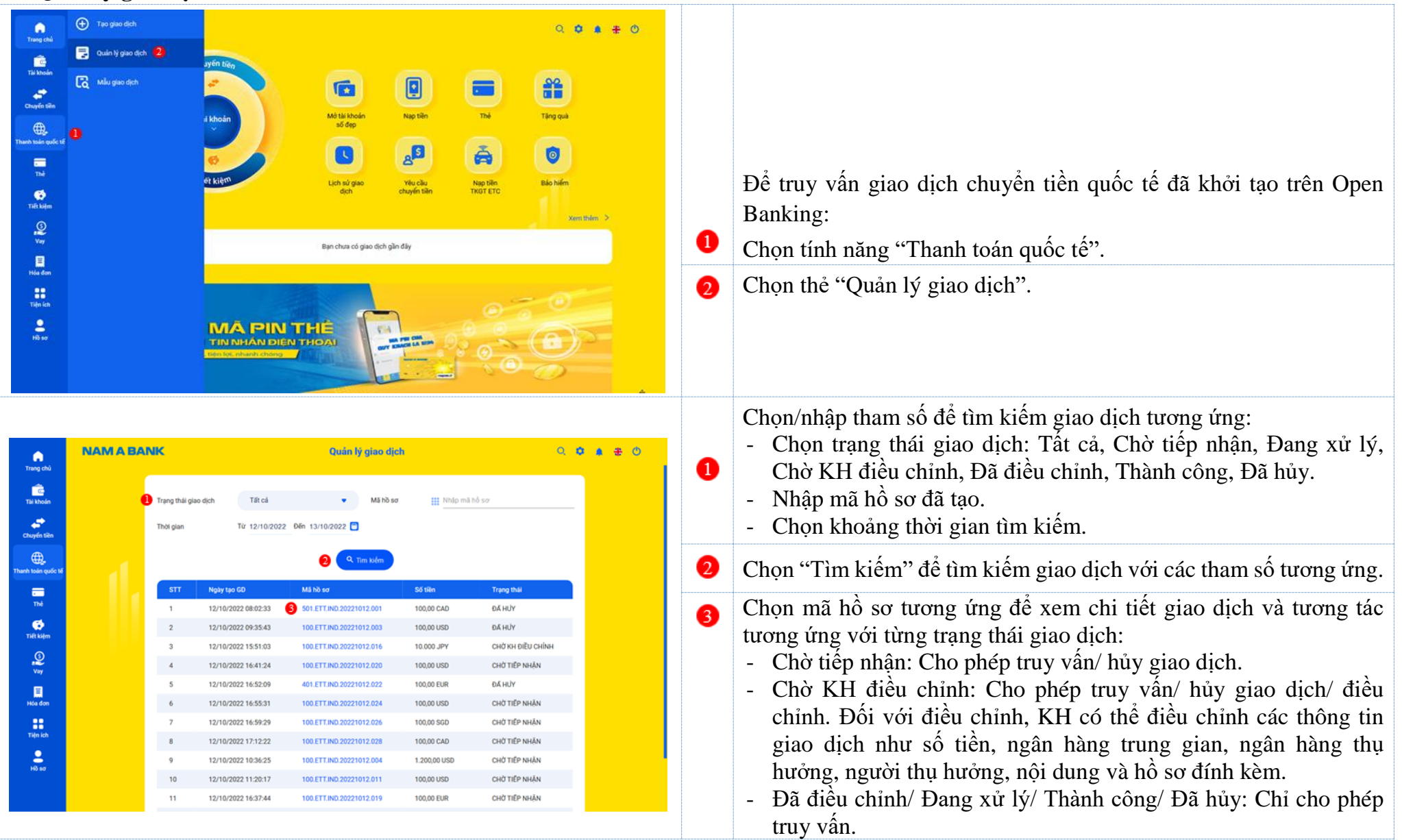

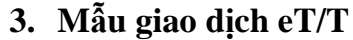

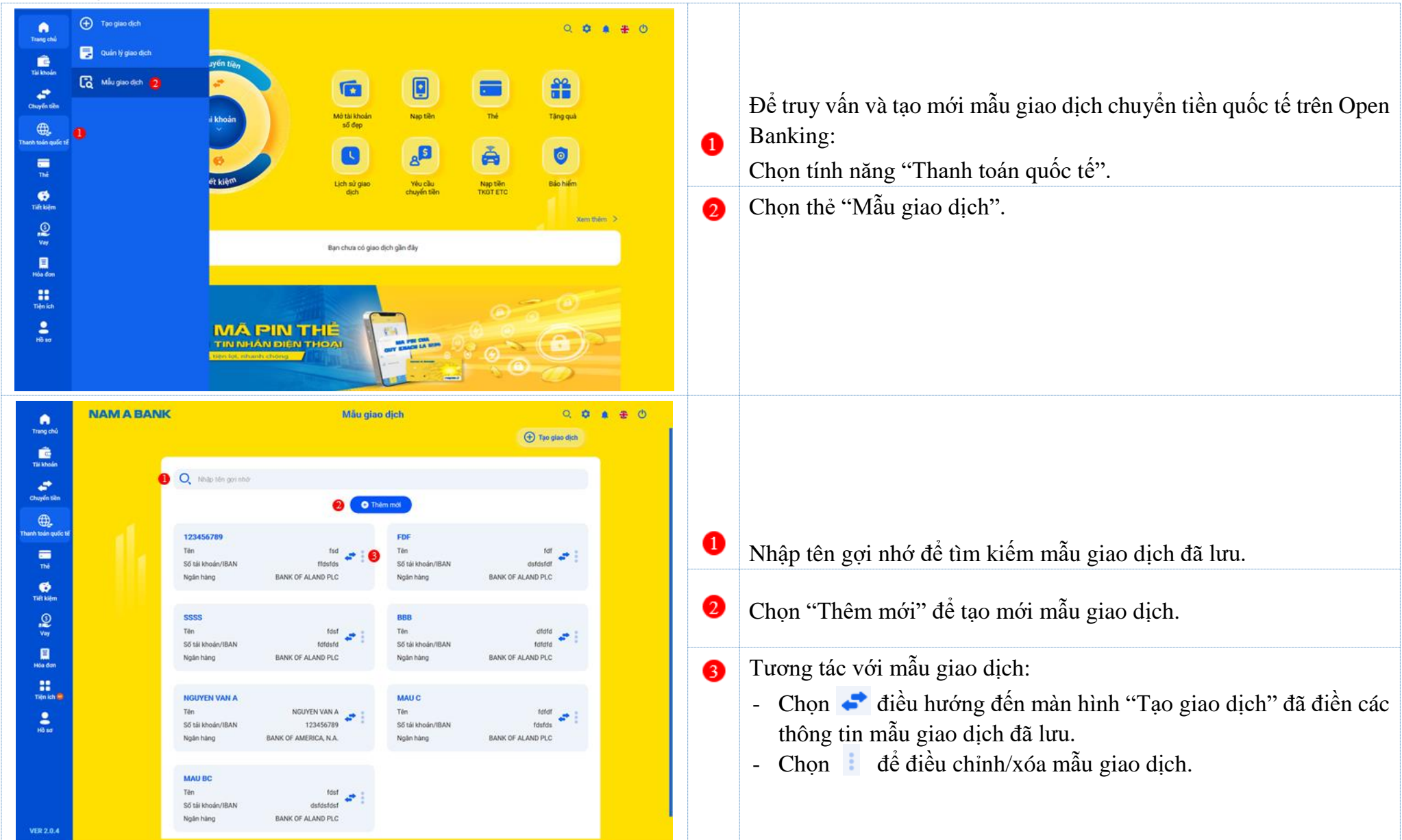

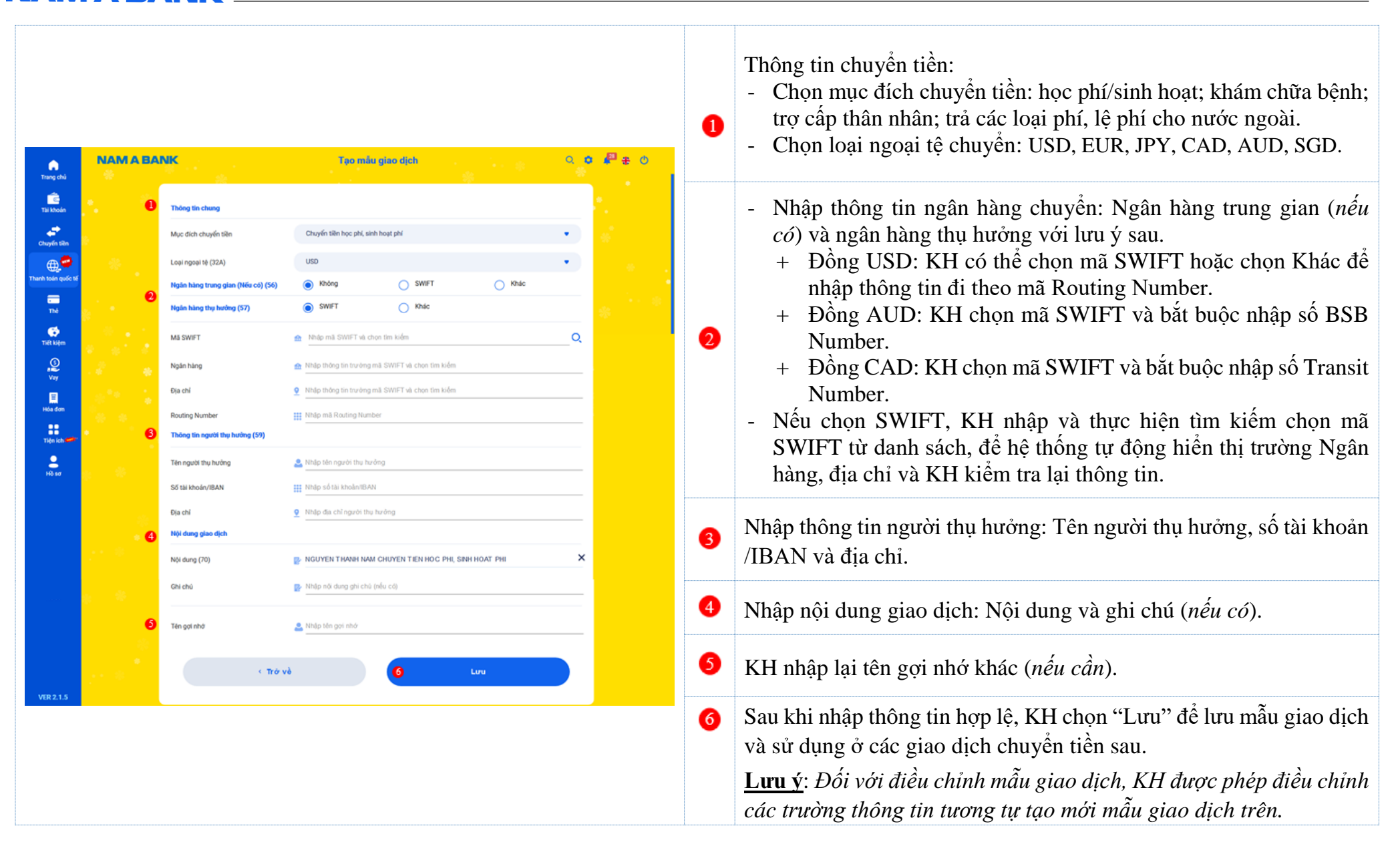

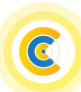